#### **MASSACHUSETTS INSTITUTE OF TECHNOLOGY HAYSTACK OBSERVATORY**   *WESTFORD, MASSACHUSETTS 01886*

### 25 April 2007 *Telephone: 978-692-4764*

*Fax: 781-981-0590*

To: Mark 5 Development Group

From: Brian Fanous

Subject: DOM VSI Operation

### **Initialization**

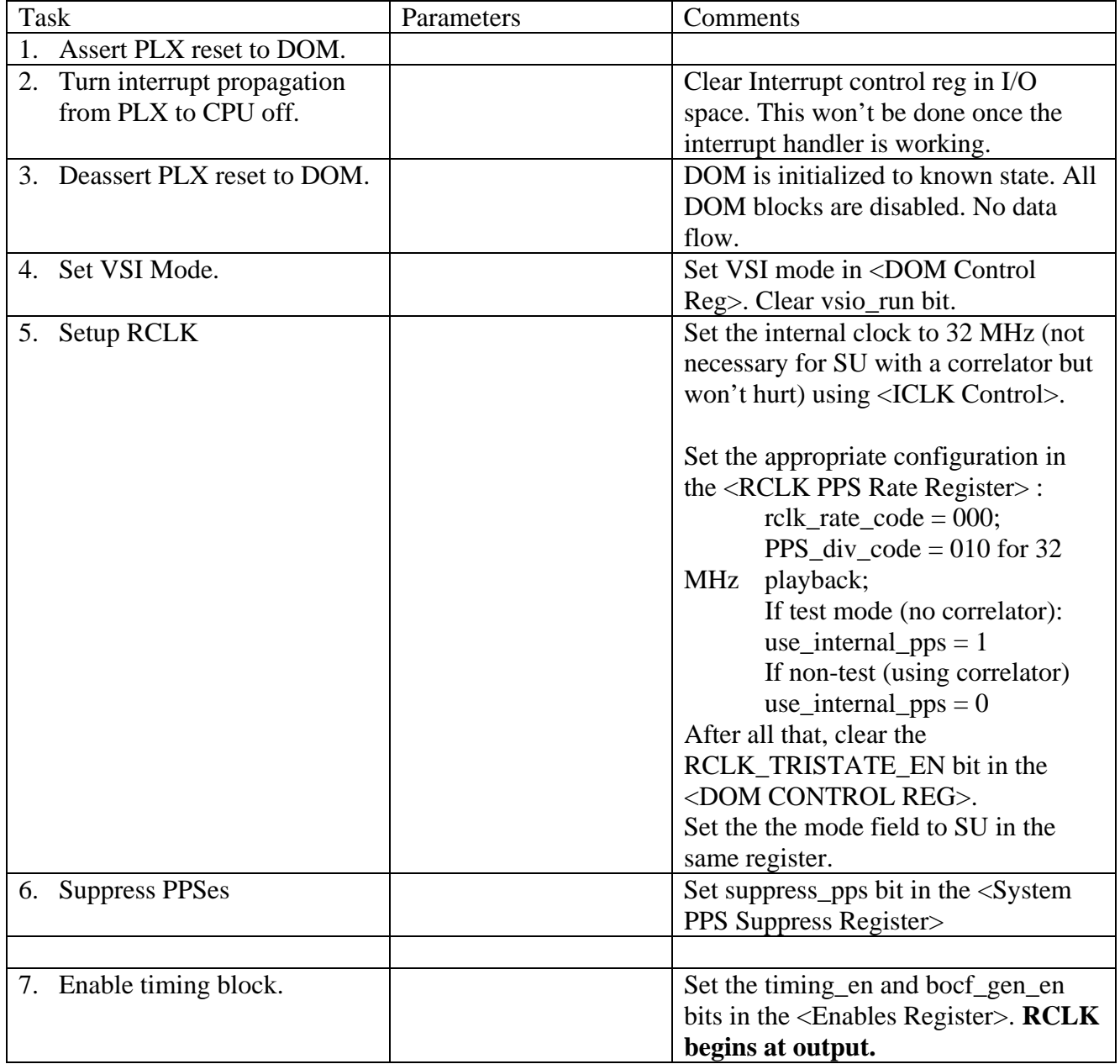

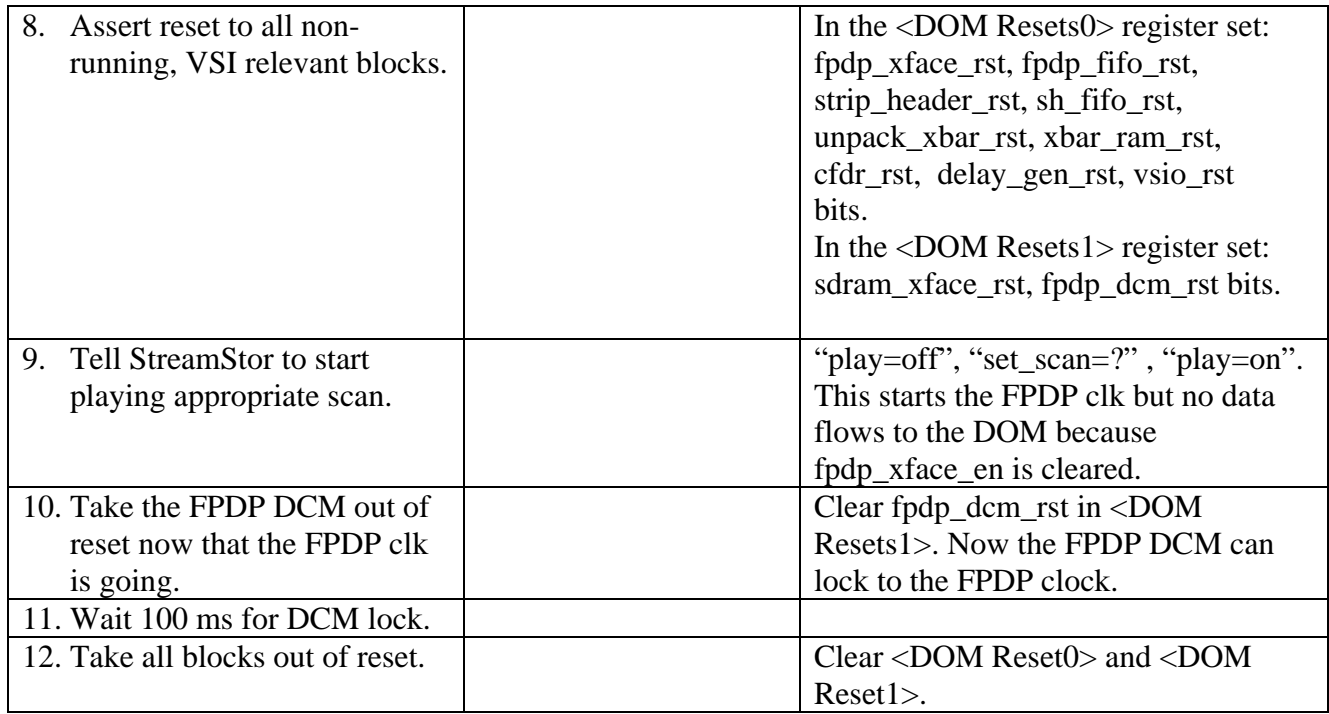

#### Front End:

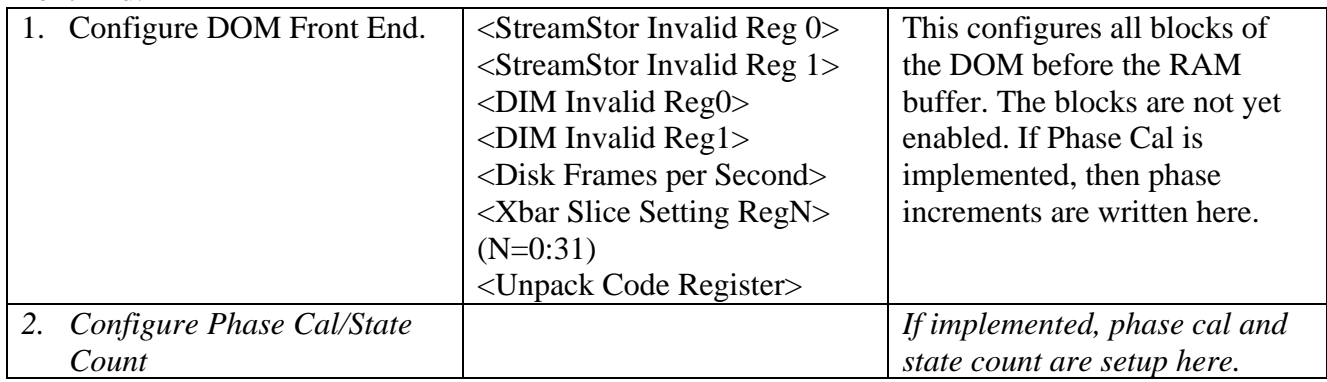

### Back End:

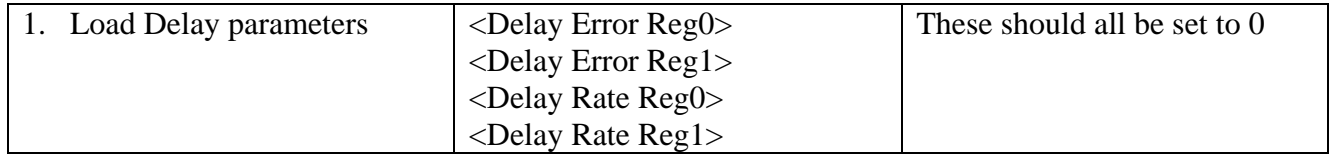

### Initial values for output:

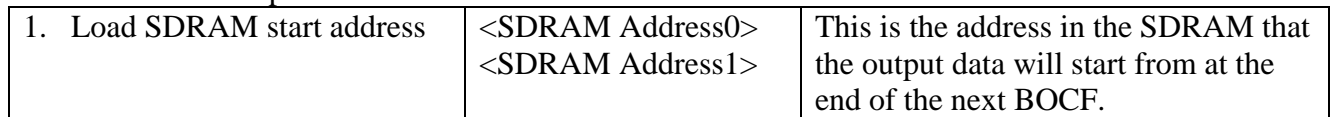

## **Begin filling DOM buffers**

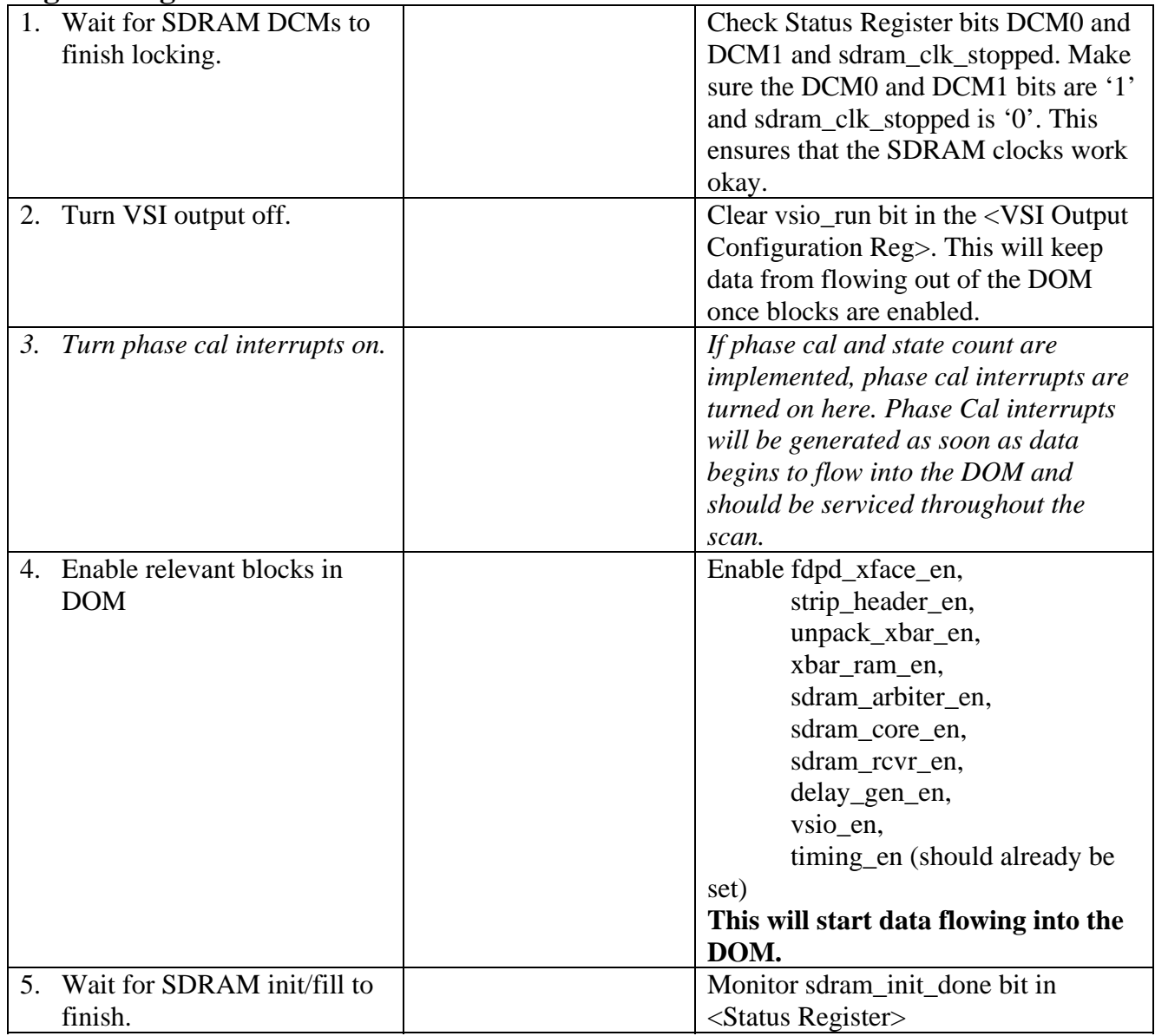

### **Begin VSI Output**

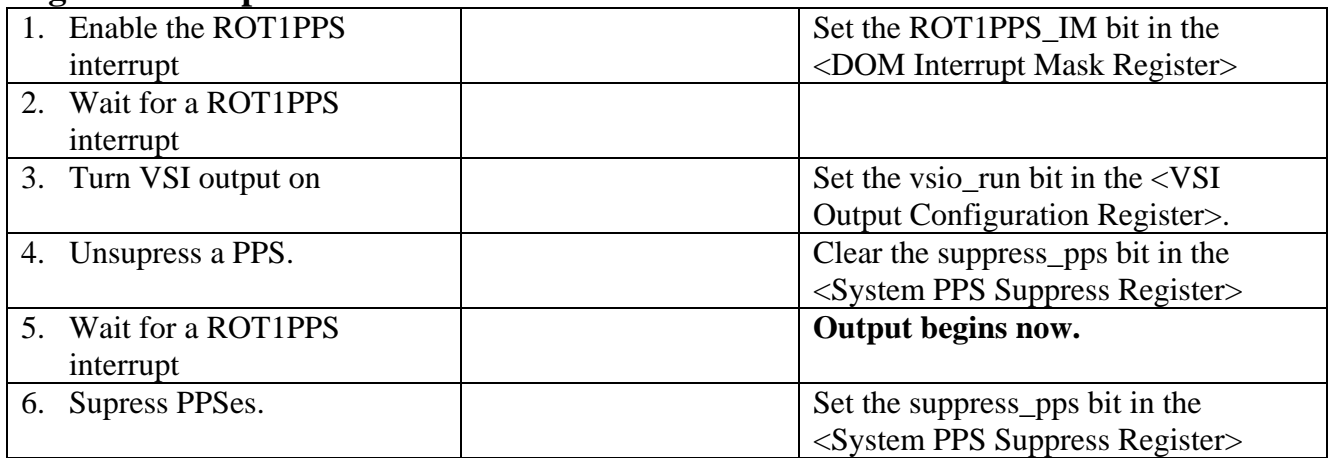

# **While Running**

When a data jump (delay shift) is required

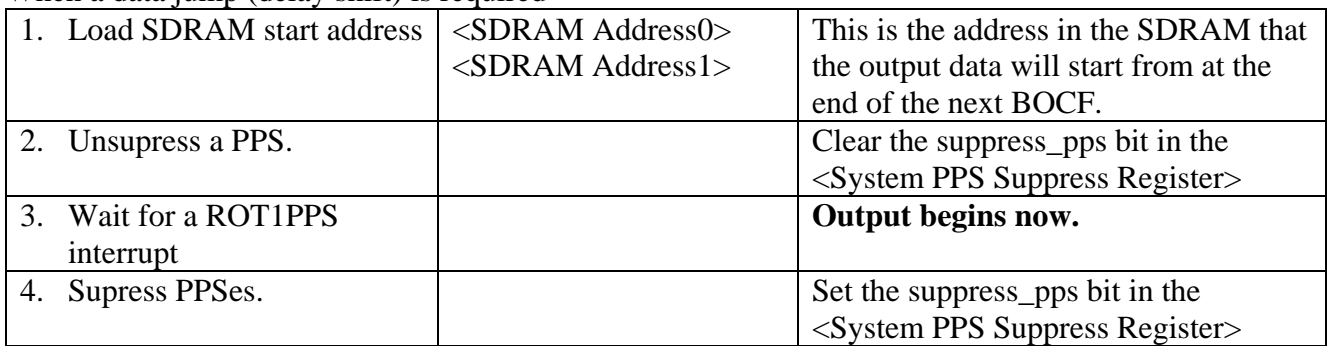

## **To Stop Playback**

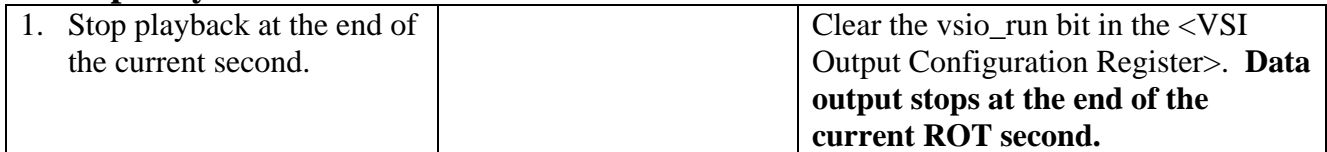